Subject: simfs to ploop in openvz7 Posted by [victorIHNET](https://new-forum.openvz.org/index.php?t=usrinfo&id=13679) on Thu, 30 Jan 2020 16:05:41 GMT [View Forum Message](https://new-forum.openvz.org/index.php?t=rview&th=13628&goto=53628#msg_53628) <> [Reply to Message](https://new-forum.openvz.org/index.php?t=post&reply_to=53628)

Hell Guys,

 I have created a vps with simfs in an openz7 node. I need to convert the vps to ploop. I have used the following command to convert and it seems it is not available in openvz7

vzctl convert 103 --layout=ploop 103: unrecognized option '--layout=ploop'

I have convert my my simfs vps to ploop using the above command in centos 6 node.

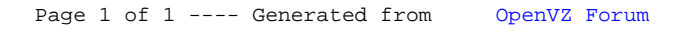